## TP Python 8 - Récursivité

Les fonctions demandées dans les exercices suivants ne doivent utiliser ni boucle for, ni boucle while (sauf à l'exercice  $7$ ).

Attention lorsqu'on programme une fonction récursive à ne pas oublier le cas d'arrêt.

 $k$   $=$   $1$ 

Exercice 1 Écrire une fonction récursive somme harmonique qui, recevant un entier naturel

non nul n, renvoie la valeur de  $H_n = \sum_{k=1}^{n} \frac{1}{k}$ . >>> somme\_harmonique(1) 1 >>> somme\_harmonique(2) 1.5 >>> somme\_harmonique(100) 5.187377517639621

Indication : utiliser le fait que  $H_n = H_{n-1} + \frac{1}{n}$ .

Exercice 2 On rappelle la définition de la suite de Syracuse vue au TP 2. Un entier naturel *n* non nul est donné. S'il est pair, on le divise par 2. S'il est impair, on le multiplie par <sup>3</sup> et on ajoute 1. Puis on recommence : si le nombre obtenu est pair, on le divise par  $2$ , et s'il est impair on le multiplie par  $3$  et on ajoute 1. On continue ainsi jusqu'à ce qu'on arrive à 1.

Écrire une fonction récursive syracuse qui, recevant un entier naturel non nul  $n$ , lui applique l'algorithme et affiche la suite des nombres obtenus jusqu'à ce qu'on arrive  $\grave{\text{a}}$ 1.

```
>>> syracuse(3)
3 10 5 16 8 4 2 1
```
**Exercice 3** Écrire une fonction récursive bonjour qui, recevant un entier naturel n, affiche  $n$  fois la chaîne 'Bonjour'.

>>> bonjour(4) Bonjour Bonjour BonjourBonjour

Exercice 4 Écrire deux fonctions récursives etoiles1 et etoiles2 qui, recevant un entier naturel  $n$ , affichent un triangle d'astérisques comme dans les exemples suivants.

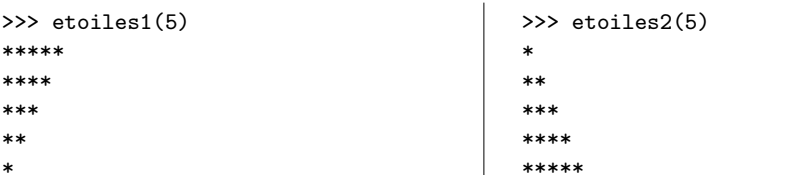

**Exercice 5** La suite de Fibonacci est définie par  $F_1 = 1, F_2 = 1$  et, pour tout  $n \in \mathbb{N}^*$ ,  $F_{n+2} = F_{n+1} + F_n.$ 

1) Écrire une fonction récursive  $f$ ibonacci qui, recevant un entier naturel  $n$  non nul, renvoie la valeur de  $F_n$ .

>>> fibonacci(10)

55

2) Combien d'appels récursifs sont exécutés pour calculer fibonacci(3) ? Pour calculer fibonacci(4) ? Pour calculer fibonacci(5) ?

3) Calculer fibonacci(20), fibonacci(30) et fibonacci(40).

4) Pour expliquer le phénomène précédent, on va introduire une variable globale N qui compte le nombre d'appels effectués. Modifier la fonction  $f$ ibonacci de telle sorte qu'elle ajoute 1 à N lorsqu'elle est exécutée (ne pas oublier d'ajouter global N).

```
>>> N = 0
>>> fibonacci(10)
55
>>> N
109
```
Combien d'appels récursifs sont exécutés pour calculer fibonacci(20), fibonacci(30),  $fibonacci(40)$  ? Ne pas oublier de remettre N à zéro à chaque fois.

5) Pour éviter l'explosion du nombre d'appels récursifs, on peut mémoriser les résultats des calculs au moment où ils sont effectués : c'est ce qu'on appelle la **mémoïsation**.

Dans le cas de la suite de Fibonacci, on va définir un dictionnaire (qui sera une variable <sup>g</sup>lobale) dans lequel on va stocker les valeurs de la suite.

 $d = \{1: 1, 2: 1\}$ 

Récrire la fonction récursive fibonacci de telle sorte que si d[n] existe, fibonacci(n) renvoie d[n], et sinon elle calcule sa valeur et la stocke dans le dictionnaire avant de larenvoyer.

>>> fibonacci(10) 55 >>> d {1: 1, 2: 1, 3: 2, 4: 3, 5: 5, 6: 8, 7: 13, 8: 21, 9: 34, 10: 55} >>> fibonacci(100) # doit ^etre instantan´e 354224848179261915075

**Exercice 6** Écrire une fonction récursive **binomial** qui, recevant deux entiers n et p, renvoie l'entier  $\binom{n}{p}$ . On utilisera la mémoïsation comme dans l'exercice précédent.

>>> binomial(100, 50) 100891344545564193334812497256 **Exercice 7** Le produit cartésien des listes  $L_1, \ldots, L_n$  est la liste contenant toutes les listes de la forme  $[x_1, \ldots, x_n]$  où  $x_1$  est dans  $L_1, \ldots, x_n$  est dans  $L_n$ . Par exemple :

− Le produit cartésien des listes ['a', 'b'] et [1, 2, 3] est

 $[{'a', 1}, [{'a', 2}, [{a', 3}], [{'b', 1}, [{'b', 2}], [{'b', 3}]].$ 

− Le produit cartésien des listes ['a', 'b'], [1, 2, 3] et ['x', 'y'] est

 $[{'a', 1, 'x'}], [{'a', 1, 'y'}], [{'a', 2, 'x'}], [{'a', 2, 'y'}], [{'a', 3, 'x'}],$  $[\n 'a', 3, 'y']$ ,  $[\n 'b', 1, 'x']$ ,  $[\n 'b', 1, 'y']$ ,  $[\n 'b', 2, 'x']$ ,  $[\n 'b', 2, 'y']$ ,  $[\n'b', 3, 'x']$ ,  $[\n'b', 3, 'y']$ ].

1) S'il n'y a que deux listes, on peut facilement construire leur produit cartésien à l'aide de deux boucles imbriquées. Écrire une fonction  $\texttt{product\_cartesian\_2}$  qui, recevant deux listes, renvoie leur produit cartésien.

>>> produit\_cartesien\_2(['a', 'b'], [1, 2, 3])  $[ 'a', 1], [ 'a', 2], [ 'a', 3], [ 'b', 1], [ 'b', 2], [ 'b', 3] ]$ 

2) Pour un nombre quelconque de listes, on ne peut plus utiliser la méthode précédente. On peut procéder de la manière récursive suivante. Soient  $L_1, \ldots, L_n$  des listes.

 $-$  On calcule le produit cartésien P des listes  $L_1, \ldots, L_{n-1}$ .

− On construit à l'aide de deux boucles imbriquées la liste des  $[x_1, \ldots, x_n]$  où  $[x_1, \ldots, x_{n-1}]$ est un élément de  $P$  et  $x_n$  un élément de  $L_n$ .

 $\rm \acute{E}$ crire une fonction  $\rm \bf product$  cartesien qui, recevant une liste de listes, renvoie leur produit cartésien.

>>> produit\_cartesien([])  $[[]]$  >>> produit\_cartesien([['a', 'b'], [1, 2, 3]])  $[{'a'}, 1], [{'a'}, 2], [{'a'}, 3], [{'b'}, 1], [{'b'}, 2], [{'b'}, 3]$ >>> produit\_cartesien([['a', 'b'], [1, 2, 3], ['x', 'y']])  $[{'a', 1, 'x'}], ['a', 1, 'y'], ['a', 2, 'x'], ['a', 2, 'y'], ['a', 3, 'x'],$ ['a', 3, 'y'], ['b', 1, 'x'], ['b', 1, 'y'], ['b', 2, 'x'], ['b', 2, 'y'],  $['b', 3, 'x'], ['b', 3, 'y']$